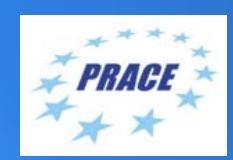

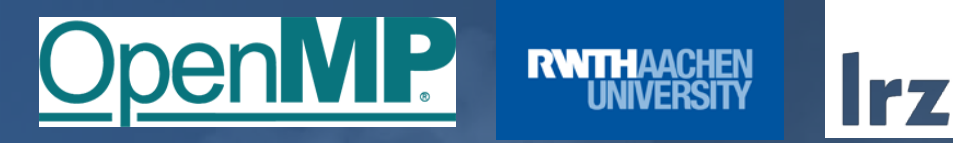

# **PRACE Course: OpenMP Programming Workshop** ONLINE | 17 – 19 February 2021

### PRACE Training

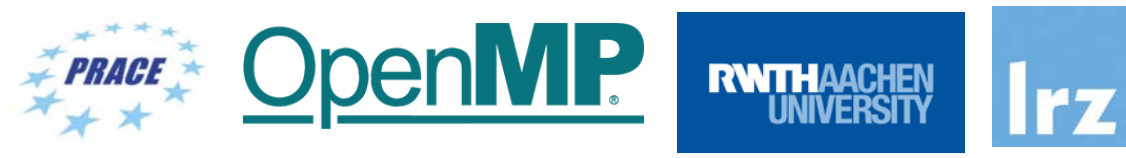

**PARTNERSHIP FOR ADVANCED COMPUTING IN EUROPE BSC** LRZ as part of the Gauss Centre for Supercomputing (GCS) belongs to the 14 **PRACE Training Centres** that started in 2012-2017-2020: CSC **SURF SARA** • Barcelona Supercomputing Center (Spain) • CINECA Consorzio Interuniversitario (Italy) • CSC – IT Center for Science Ltd (Finland) • EPCC at the University of Edinburgh (UK) • Gauss Centre for Supercomputing (Germany) • Maison de la Simulation (France) **Gauss Centre for Supercomputing** • GRNET – Greek Research and Technology Network (Greece) • ICHEC – Irish Centre for High-End Computing (Ireland) • IT4I – National Supercomputing Center VSB Technical University of Ostrava (Czech Republic) • SURFsara (The Netherlands)  $C$   $\Box$ Univerza v Ljubljani • TU Wien – VSC Research Center (Austria) • University ANTWERPEN – VSC & CÉCI (Belgium) • University of Ljubljana – HPC Center Slovenia (Slovenia) **E** SNIC University • Swedish National Infrastructure for Computing (SNIC) (Sweden)

**Mission**: Serve as **European hubs and key drivers of advanced high-quality training** for researchers working in the computational sciences.

**http://www.training.prace-ri.eu/**

#### **Presenters**

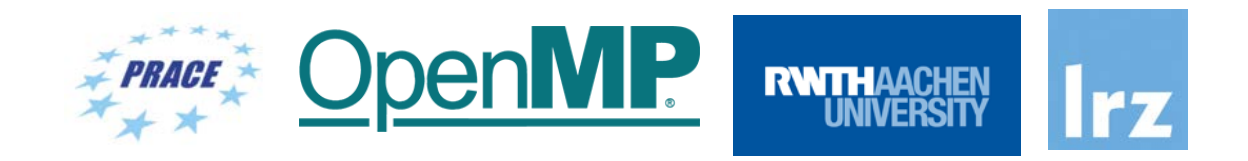

nMP

Oner

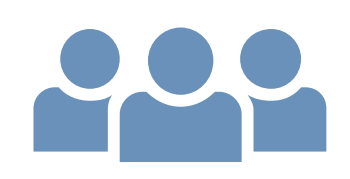

- **Presenters**:
	- Dr.-Ing. Michael Klemm (OpenMP ARB, AMD)
	- Dr. Christian Terboven (RWTH Aachen)

**RWTH** 

#### Tentative Schedule

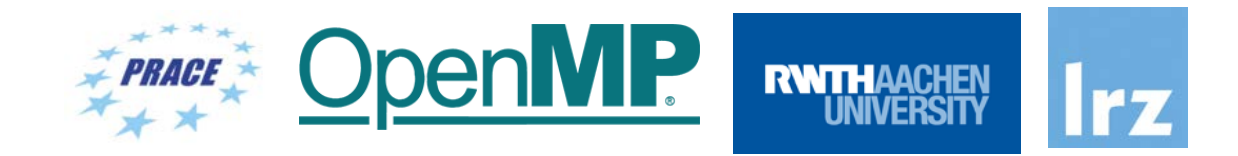

**DO DE** 

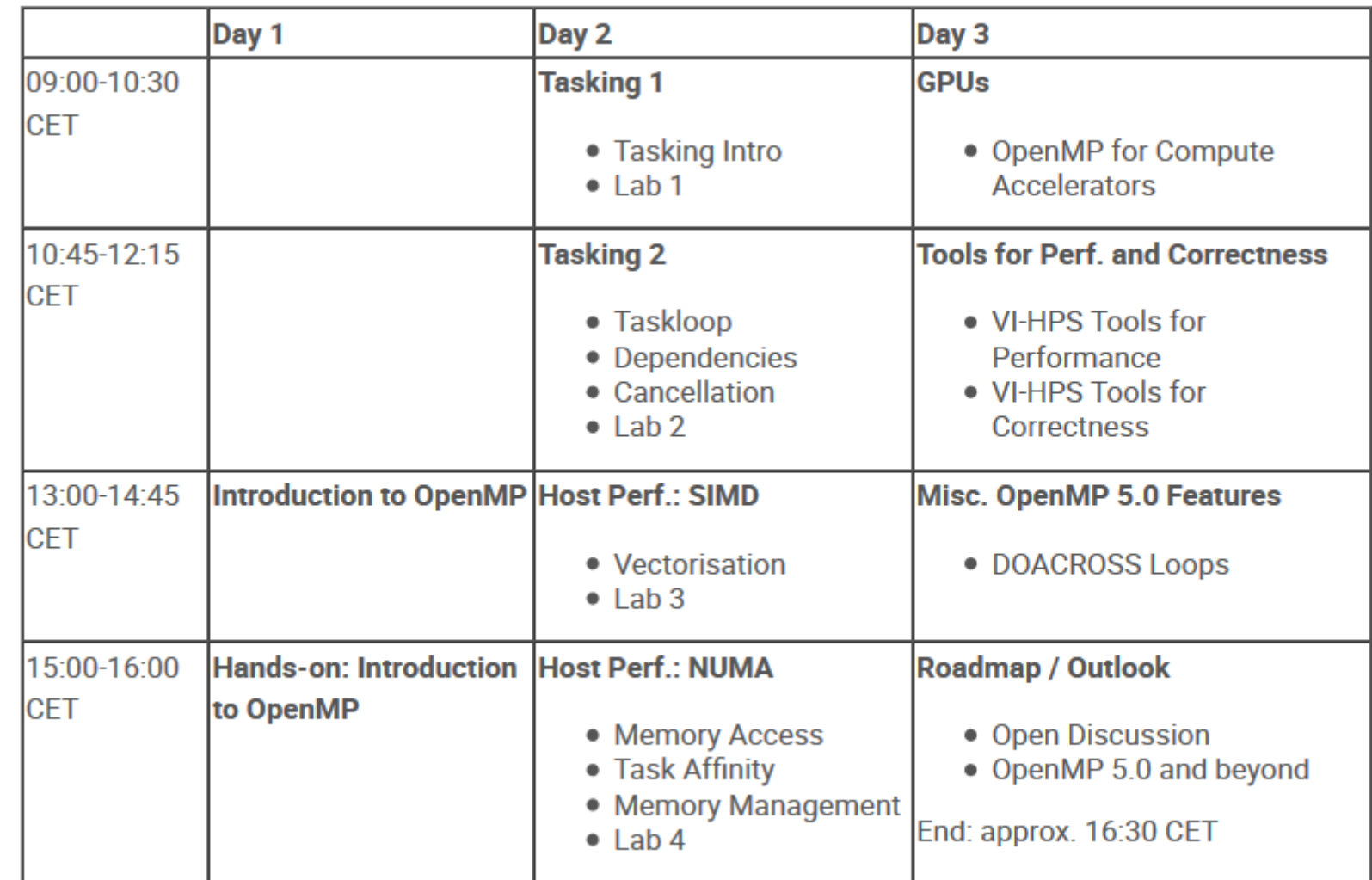

#### Workshop Webpage

- All slides and exercises will be made available under:
- <https://tinyurl.com/omp-workshop>
- Further information on:
	- Agenda
	- Slides
	- Exercises

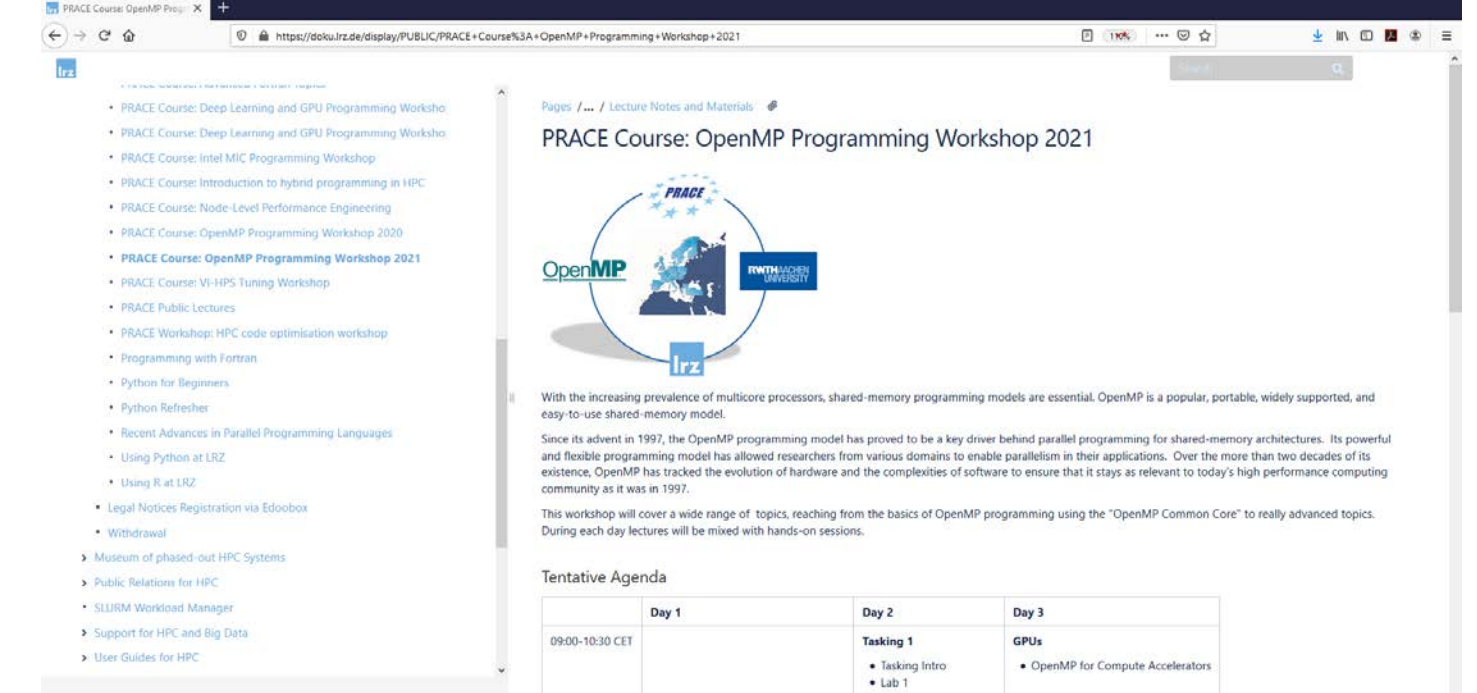

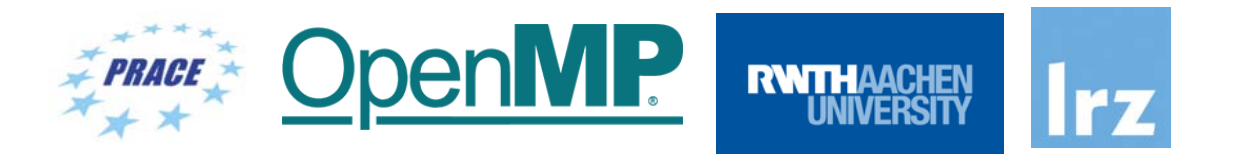

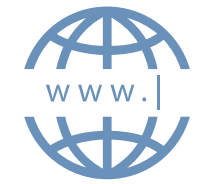

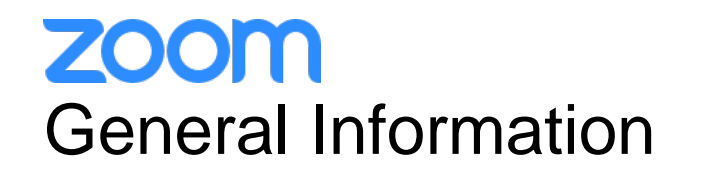

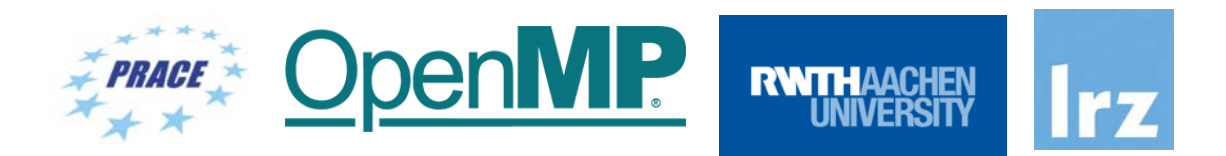

- ZOOM help centre has great resources with help articles and videos for getting started: [https://support.zoom.us/hc/en-us.](https://support.zoom.us/hc/en-us)
- You may log in via the app or a browser. We recommend downloading the latest version of the app via <https://zoom.us/download> for the best experience.
- You can participate in the workshop without a ZOOM account. You may sign up for a free account at [zoom.us/signup.](http://zoom.us/signup)
- **Join Zoom Meeting (same link for all 3 days) <https://us02web.zoom.us/j/84550049120?pwd=c2tWdDJCQ2VkNUpHOFVqVnRpUE00Zz09>**
- Meeting ID: 845 5004 9120
- Passcode: 221019
- If you have problems with your computer audio, you can also join by phone:
- Find your local number: https://us02web.zoom.us/u/kftHQl7q6

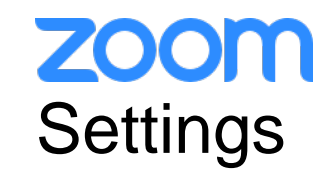

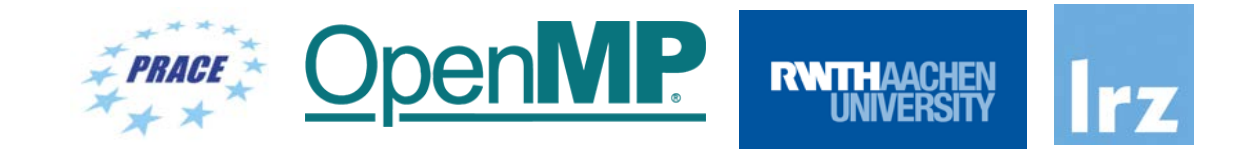

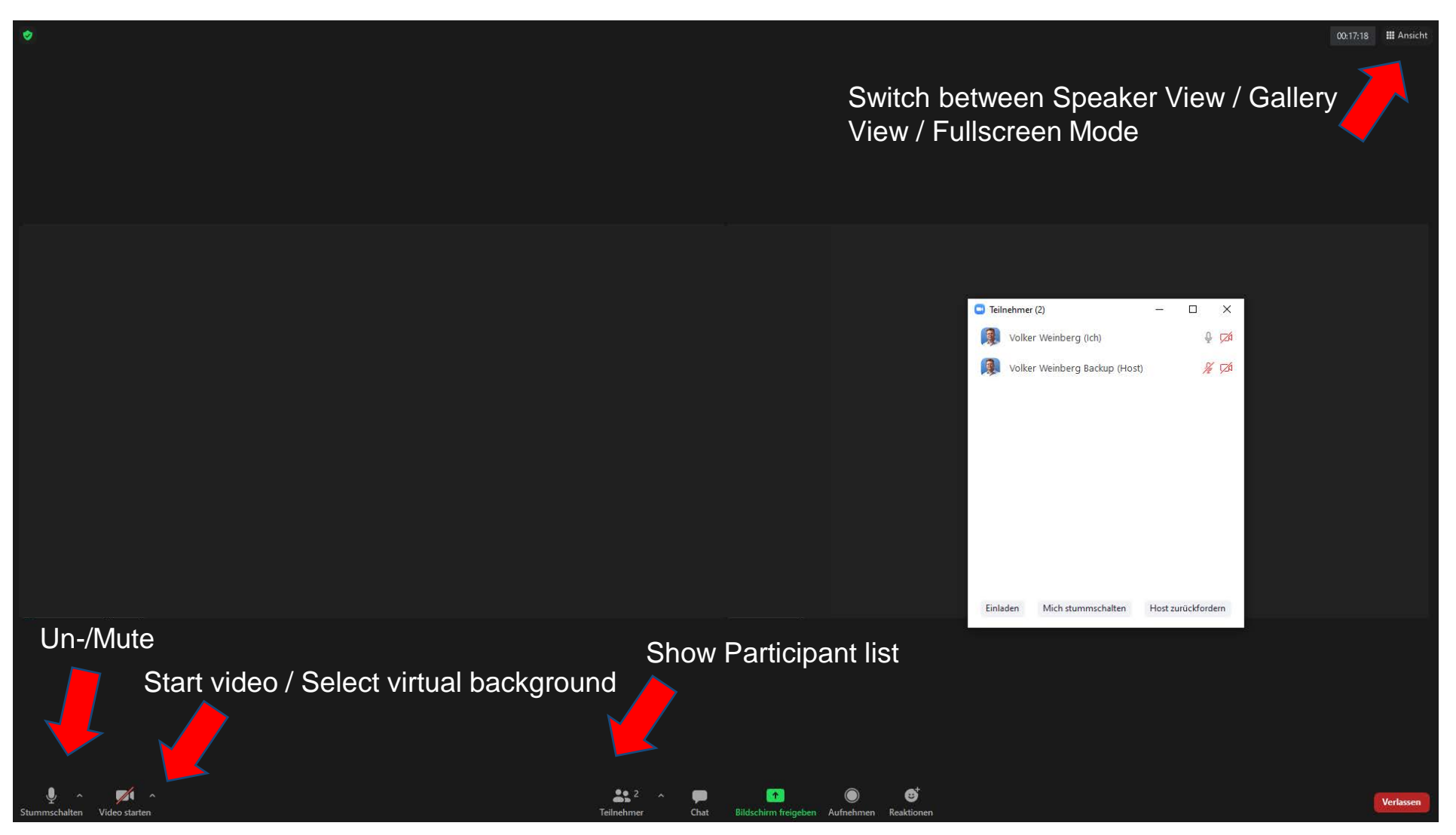

OpenMP Programming Workshop | 17 – 19 February 2021 7

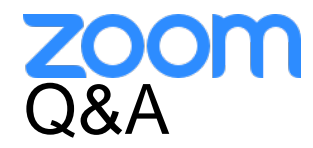

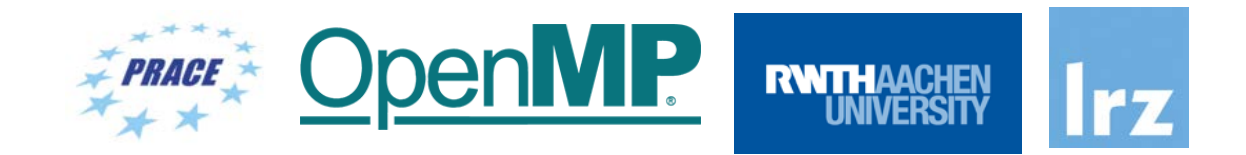

- **Raise hand** or **use chat window** to ask questions.
- If you do not mind, please **show your video when asking questions** to make this session as interactive as possible.
- **Push to Talk:** The Push to Talk feature allows you to remain muted throughout your Zoom meeting and hold down the spacebar when you want to be unmuted and talk.
- **Instant Feedback:**

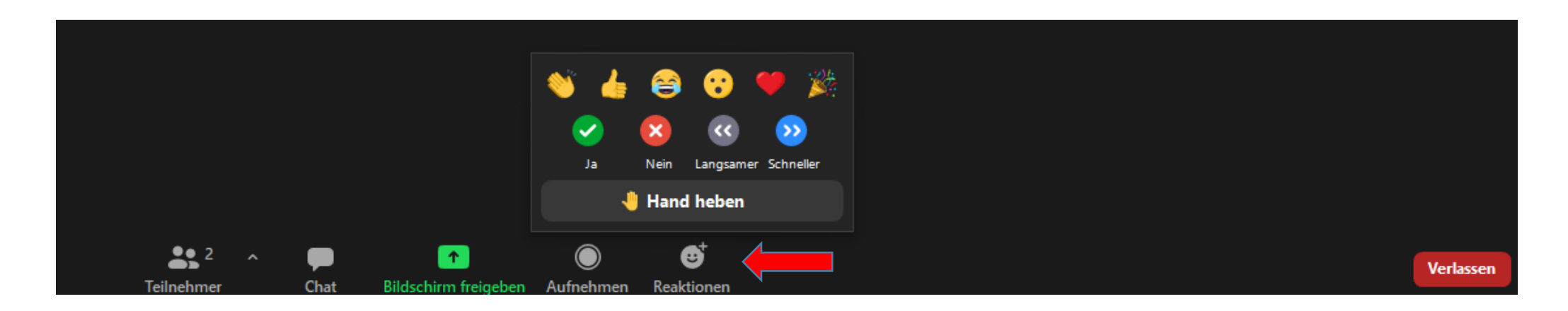

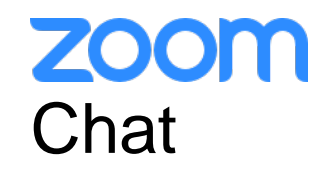

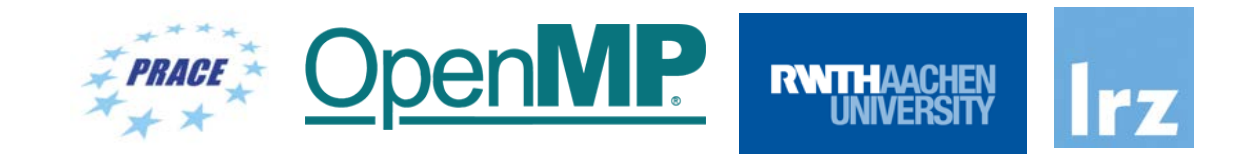

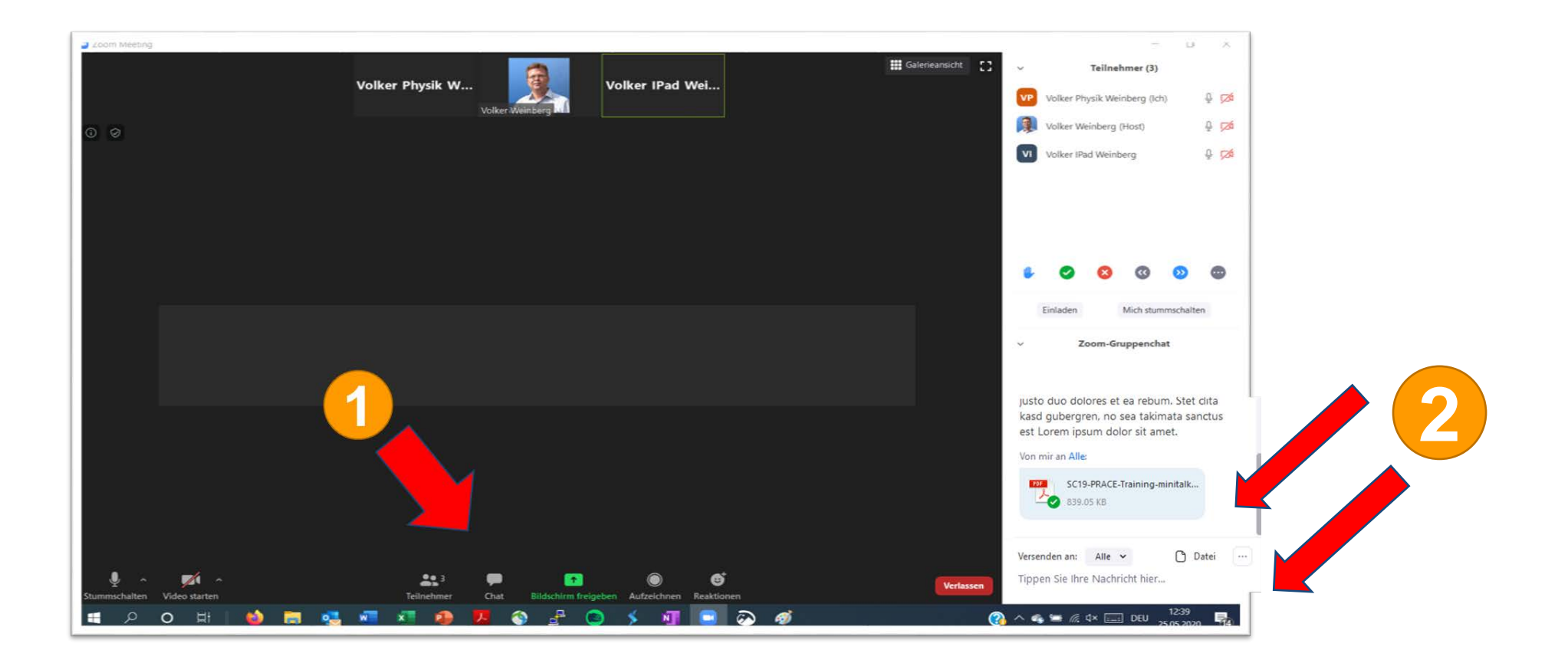

And now …

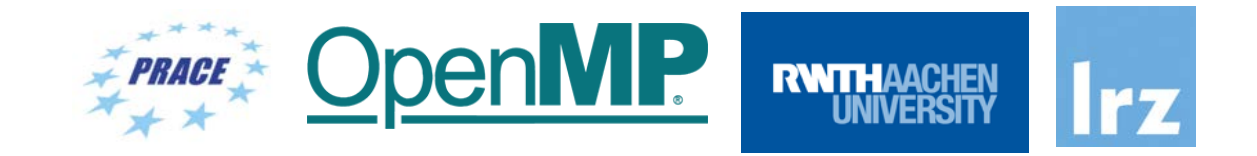

## **Enjoy the workshop!**